# **PyIntelOwl**

*Release 4.4.3*

**Matteo Lodi**

**Apr 18, 2023**

# **USAGE**

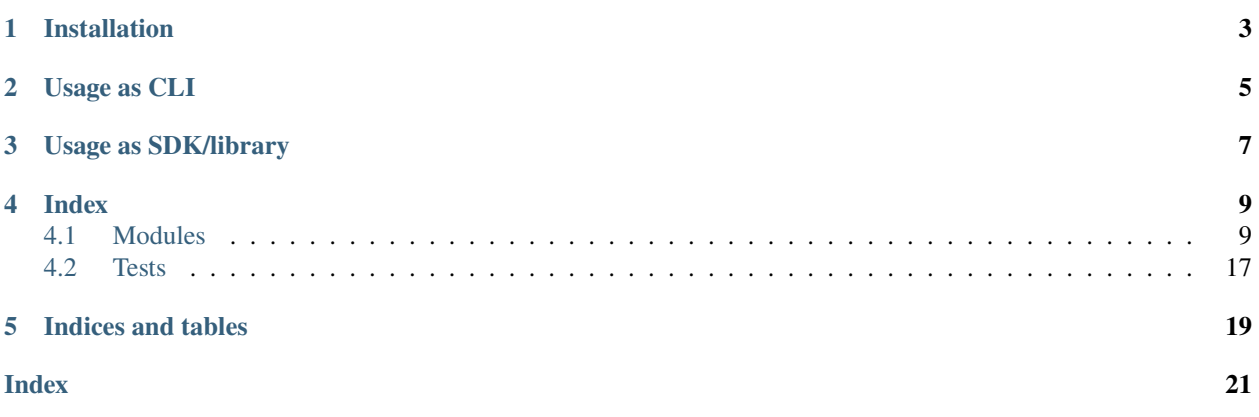

Robust Python **SDK** and **Command Line Client** for interacting with [IntelOwl](https://github.com/intelowlproject/IntelOwl) API.

**ONE**

# **INSTALLATION**

<span id="page-6-0"></span>\$ pip install pyintelowl

### **TWO**

# **USAGE AS CLI**

<span id="page-8-0"></span>On successful installation, The pyintelowl entryscript should be directly invokable. For example,

```
$ pyintelowl
Usage: pyintelowl [OPTIONS] COMMAND [ARGS]...
Options:
-d, --debug Set log level to DEBUG
--version Show the version and exit.
-h, --help Show this message and exit.
Commands:
analyse Send new analysis request
analyzer-healthcheck Send healthcheck request for an analyzer...
config Set or view config variables
connector-healthcheck Send healthcheck request for a connector
get-analyzer-config Get current state of `analyzer_config.json` from...
get-connector-config Get current state of `connector_config.json` from...
get-playbook-config Get current state of `playbook_config.json` from...
jobs Manage Jobs
tags Manage tags
```
### **Configuration:**

You can use set to set the config variables and get to view them.

Listing 1: [View on asciinema](https://asciinema.org/a/3y3nJeyWUoqQjUrCdXUAorlVW)

```
$ pyintelowl config set -k 4bf03f20add626e7138f4023e4cf52b8 -u "http://localhost:80"
$ pyintelowl config get
```
**Hint:** The CLI would is well-documented which will help you navigate various commands easily. Invoke pyintelowl -h or pyintelowl <command> -h to get help.

**THREE**

# **USAGE AS SDK/LIBRARY**

```
1 from pyintelowl import IntelOwl, IntelOwlClientException
2 \mid obj = Intel0wl(3 "4bf03f20add626e7138f4023e4cf52b8",
4 "http://localhost:80",
5 None,
6 \mid )
7<sup>7</sup> """
s obj = IntelOwl(
9 "<your_api_key>",
10 "
vour_intelowl_instance_url>",
11 "optional<path_to_pem_file>"
12 "optional<proxies>"
13 \mid )
\frac{14}{14} \frac{1}{2} \frac{1}{2} \frac{1}{2}15
16 try:
17 ans = obj.get_analyzer_configs()
18 print(ans)
19 except IntelOwlClientException as e:
20 print("Oh no! Error: ", e)
```
Tip: We very much **recommend** going through the *pyintelowl*.pyintelowl.IntelOwl docs.

# **FOUR**

# **INDEX**

# <span id="page-12-3"></span><span id="page-12-1"></span><span id="page-12-0"></span>**4.1 Modules**

### **4.1.1** IntelOwl **class**

```
class pyintelowl.pyintelowl.IntelOwl(token: str, instance_url: str, certificate: Optional[str] = None,
                                             proxies: Optional[dict] = None, logger: Optional[Logger] = None,
                                             cli: bool = False)
```
Bases: object

#### analyzer\_healthcheck(*analyzer\_name: str*) → Optional[bool]

Send analyzer(docker-based) health check request.

Method: GET Endpoint: /api/analyzer/{analyzer\_name}/healthcheck

#### **Parameters**

analyzer\_name  $(str)$  – name of analyzer

#### **Raises**

[IntelOwlClientException](#page-20-1) – on client/HTTP error

#### **Returns**

success or not

**Return type** Bool

ask\_analysis\_availability(*md5: str*, *analyzers: Optional[List[str]] = None*,

*check\_reported\_analysis\_too: bool = False*, *minutes\_ago: Optional[int] =*  $None$ )  $\rightarrow$  Dict

Search for already available analysis.

Endpoint: /api/ask\_analysis\_availability

#### **Parameters**

- $md5$  ( $str$ ) md5sum of the observable or file
- analyzers  $(List[str],$  optional) -
- trigger. (list of analyzers to) –
- analyzers. (Defaults to None meaning automatically select all  $configured$ ) –
- check\_reported\_analysis\_too (bool, optional) –
- <span id="page-13-0"></span>• False. (Check against all existing jobs. Defaults to) –
- minutes\_ago (int, optional) –
- $\bullet$  analysis. (number of minutes to check back for) -
- limits. (Default is None so the check does not have any time) –

#### **Raises**

[IntelOwlClientException](#page-20-1) – on client/HTTP error

#### **Returns**

JSON body

**Return type** Dict

#### connector\_healthcheck(*connector\_name: str*) → Optional[bool]

Send connector health check request.

Method: GET Endpoint: /api/connector/{connector\_name}/healthcheck

#### **Parameters**

**connector\_name**  $(str)$  – name of connector

#### **Raises**

[IntelOwlClientException](#page-20-1) – on client/HTTP error

#### **Returns**

success or not

### **Return type**

Bool

#### create\_tag(*label: str*, *color: str*)

Creates new tag by sending a POST Request Endpoint: /api/tags

#### **Parameters**

- label  $([str]) [Label of the tag to be created]$
- color  $([str]) [Color of the tag to be created]$

#### delete\_job\_by\_id(*job\_id: int*) → bool

Send delete job request.

Method: DELETE Endpoint: /api/jobs/{job\_id}

#### **Parameters**

 $job\_id$   $(int) - id$  of job to kill

#### **Raises**

### [IntelOwlClientException](#page-20-1) – on client/HTTP error

**Returns** deleted or not

**Return type** Bool

#### delete\_tag\_by\_id(*tag\_id: int*) → bool

Send delete tag request.

Method: DELETE Endpoint: /api/tags/{tag\_id}

<span id="page-14-0"></span>**Parameters tag\_id**  $(int)$  – id of tag to delete

#### **Raises**

[IntelOwlClientException](#page-20-1) – on client/HTTP error

#### **Returns**

deleted or not

**Return type** Bool

#### download\_sample(*job\_id: int*) → bytes

Download file sample from job.

Method: GET Endpoint: /api/jobs/{job\_id}/download\_sample

#### **Parameters**

job\_id  $(int)$  – id of job to download sample from

#### **Raises**

[IntelOwlClientException](#page-20-1) – on client/HTTP error

### **Returns**

Raw file data.

**Return type** Bytes

edit\_tag(*tag\_id: Union[int, str]*, *label: str*, *color: str*)

Edits existing tag by sending PUT request Endpoint: api/tags

#### **Parameters**

- $id([int]) [Id]$  of the existing tag]
- label  $([str]) [Label of the tag to be created]$
- color  $([str]) [Color of the tag to be created]$

### $get\_all\_jobs() \rightarrow List[Dict[str, Any]]$

Fetch list of all jobs.

Endpoint: /api/jobs

### **Raises**

[IntelOwlClientException](#page-20-1) – on client/HTTP error

#### **Returns**

Dict with 3 keys: "count", "total\_pages", "results"

# **Return type**

Dict

#### $get\_all\_tags() \rightarrow List[Dict[str, str]]$

Fetch list of all tags.

Endpoint: /api/tags

#### **Raises**

[IntelOwlClientException](#page-20-1) – on client/HTTP error

**Returns**

List of tags

#### **Return type** List[Dict[str, str]]

#### <span id="page-15-0"></span>get\_analyzer\_configs()

Get current state of *analyzer\_config.json* from the IntelOwl instance.

Endpoint: /api/get\_analyzer\_configs

### get\_connector\_configs()

Get current state of *connector\_config.json* from the IntelOwl instance.

Endpoint: /api/get\_connector\_configs

#### $get\_job\_by\_id(job\_id: Union(int, str]) \rightarrow Dict[str, Any]$

Fetch job info by ID. Endpoint: /api/jobs/{job\_id}

#### **Parameters**

 $job\_id$  (Union[int, str]) - Job ID

#### **Raises**

[IntelOwlClientException](#page-20-1) – on client/HTTP error

**Returns** JSON body.

### **Return type**

Dict[str, Any]

#### static get\_md5(*to\_hash: AnyStr*, *type\_='observable'*) → str

Returns md5sum of given observable or file object.

#### **Parameters**

- to\_hash  $(Any Str)$  either an observable string, file contents as bytes or path to a file
- type (Union["observable", "binary", "file"], optional) *observable*, *binary*, *file*. Defaults to "observable".

#### **Raises**

[IntelOwlClientException](#page-20-1) – on client/HTTP error

#### **Returns**

md5sum

### **Return type**

str

#### get\_playbook\_configs()

Get current state of *playbook\_config.json* from the IntelOwl instance.

Endpoint: /api/get\_playbook\_configs

#### $get\_tag_by_id(tag_id: Union(int, str]) \rightarrow Dict[str, str]$

Fetch tag info by ID.

Endpoint: /api/tag/{tag\_id}

#### **Parameters**

 $tag_id (Union(int, str]) - Tag ID$ 

#### **Raises**

[IntelOwlClientException](#page-20-1) – on client/HTTP error

#### <span id="page-16-0"></span>**Returns**

Dict with 3 keys: *id*, *label* and *color*.

#### **Return type**

Dict[str, str]

**kill\_analyzer**( $job_id: int, analyzer_name: str) \rightarrow bool$ 

Send kill running/pending analyzer request.

Method: PATCH Endpoint: /api/jobs/{job\_id}/analyzer/{analyzer\_name}/kill

#### **Parameters**

• job\_id  $(int)$  – id of job

• analyzer\_name  $(str)$  – name of analyzer to kill

#### **Raises**

[IntelOwlClientException](#page-20-1) – on client/HTTP error

#### **Returns**

killed or not

#### **Return type** Bool

**kill\_connector**( $job_id$ :  $int$ ,  $connector_name: str$ )  $\rightarrow$  bool

Send kill running/pending connector request.

Method: PATCH Endpoint: /api/jobs/{job\_id}/connector/{connector\_name}/kill

#### **Parameters**

- job\_id  $(int) id$  of job
- connector\_name  $(str)$  name of connector to kill

#### **Raises**

[IntelOwlClientException](#page-20-1) – on client/HTTP error

#### **Returns**

killed or not

**Return type** Bool

kill\_running\_job(*job\_id: int*) → bool

Send kill\_running\_job request.

Method: PATCH Endpoint: /api/jobs/{job\_id}/kill

### **Parameters**

**job\_id**  $(int)$  – id of job to kill

### **Raises**

[IntelOwlClientException](#page-20-1) – on client/HTTP error

#### **Returns**

killed or not

**Return type** Bool

logger: Logger

```
retry_analyzer(job_id: int, analyzer_name: str) \rightarrow bool
```
Send retry failed/killed analyzer request.

Method: PATCH Endpoint: /api/jobs/{job\_id}/analyzer/{analyzer\_name}/retry

#### **Parameters**

- job\_id  $(int)$  id of job
- analyzer\_name  $(str)$  name of analyzer to retry

#### **Raises**

[IntelOwlClientException](#page-20-1) – on client/HTTP error

#### **Returns**

success or not

**Return type** Bool

 $\text{retry\_connector}(job\_id: int, connector\_name: str) \rightarrow bool$ 

Send retry failed/killed connector request.

Method: PATCH Endpoint: /api/jobs/{job\_id}/connector/{connector\_name}/retry

#### **Parameters**

- job\_id  $(int) id$  of job
- connector\_name  $(str)$  name of connector to retry

#### **Raises**

[IntelOwlClientException](#page-20-1) – on client/HTTP error

#### **Returns**

success or not

#### **Return type** Bool

### send\_analysis\_batch(*rows: List[Dict]*)

Send multiple analysis requests. Can be mix of observable or file analysis requests.

Used by the pyintelowl CLI.

#### **Parameters**

rows (List[Dict]) – Each row should be a dictionary with keys, *value*, *type*, *check*, *tlp*, *analyzers\_list*, *connectors\_list*, *runtime\_config tags\_list*.

send\_file\_analysis\_playbook\_request(*filename: str*, *binary: bytes*, *tlp:*

*Optional[typing\_extensions.Literal[WHITE, GREEN, AMBER, RED, CLEAR]] = None*, *playbooks\_requested: Optional[List[str]] = None*, *runtime\_configuration: Optional[Dict] = None*, *tags\_labels: Optional[List[str]] = None*) → Dict

Send playbook analysis request for a file.

Endpoint: /api/playbook/analyze\_multiple\_files

#### **Parameters**

- filename  $(str)$  Filename
- binary  $(bytes)$  File contents as bytes
- <span id="page-18-0"></span>• playbooks\_requested (List [str], optional) – List of specific playbooks to invoke. Defaults to [] i.e. all playbooks.
- $\textbf{tlp}(str, optimal) \text{TLP}$  for the analysis. (options: WHITE, GREEN, AMBER, RED). Defaults to WHITE.
- runtime\_configuration (Dict, optional) Overwrite configuration for analyzers. Defaults to  $\{ \}$ .
- tags\_labels (*List* [str], optional) List of tag labels to assign (creates nonexisting tags)

### **Raises**

[IntelOwlClientException](#page-20-1) – on client/HTTP error

#### **Returns**

JSON body

#### **Return type**

Dict

#### send\_file\_analysis\_request(*filename: str*, *binary: bytes*, *tlp:*

*Optional[typing\_extensions.Literal[WHITE, GREEN, AMBER, RED, CLEAR]] = None*, *analyzers\_requested: Optional[List[str]] = None*, *connectors\_requested: Optional[List[str]] = None*, *runtime\_configuration:*  $Optional[Dict] = None, tags_labels: Optional[List[str]] = None) \rightarrow Dict$ 

Send analysis request for a file.

#### Endpoint: /api/analyze\_file

#### **Parameters**

- filename  $(str)$  Filename
- $\bullet$  binary (bytes) File contents as bytes
- analyzers\_requested (List [str], optional) List of analyzers to invoke Defaults to [] i.e. all analyzers.
- connectors\_requested (List [str], optional) List of specific connectors to invoke. Defaults to [] i.e. all connectors.
- tlp (str, optional) TLP for the analysis. (options: WHITE, GREEN, AMBER, RED). Defaults to WHITE.
- runtime\_configuration (Dict, optional) Overwrite configuration for analyzers. Defaults to  $\{ \}$ .
- tags\_labels (List[str], optional) List of tag labels to assign (creates nonexisting tags)

#### **Raises**

[IntelOwlClientException](#page-20-1) – on client/HTTP error

#### **Returns**

JSON body

#### **Return type**

Dict

<span id="page-19-0"></span>send\_observable\_analysis\_playbook\_request(*observable\_name: str*, *tlp:*

*Optional[typing\_extensions.Literal[WHITE, GREEN, AMBER, RED, CLEAR]] = None*, *playbooks\_requested: Optional[List[str]] = None*, *runtime\_configuration: Optional[Dict] = None*, *tags\_labels: Optional[List[str]] = None*, *observable\_classification:*  $Optional[str] = None$   $\rightarrow$  Dict

Send playbook analysis request for an observable.

Endpoint: /api/playbook/analyze\_multiple\_observables

#### **Parameters**

- observable\_name  $(str)$  Observable value
- playbooks\_requested (List[str], optional) List of specific playbooks to invoke. Defaults to [] i.e. all playbooks.
- tlp (str, optional) TLP for the analysis. (options: WHITE, GREEN, AMBER, RED). Defaults to WHITE.
- runtime\_configuration  $(Dict, optional) Overview$  configuration for analyzers. Defaults to  $\{ \}$ .
- tags\_labels (List[str], optional) List of tag labels to assign (creates nonexisting tags)
- observable\_classification  $(str)$  Observable classification, Default to None. By default launch analysis with an automatic classification. (options: url, domain, hash, ip, generic)

#### **Raises**

- [IntelOwlClientException](#page-20-1) on client/HTTP error
- [IntelOwlClientException](#page-20-1) on wrong observable classification

#### **Returns**

JSON body

#### **Return type**

Dict

send\_observable\_analysis\_request(*observable\_name: str*, *tlp:*

*Optional[typing\_extensions.Literal[WHITE, GREEN, AMBER, RED, CLEAR]] = None*, *analyzers\_requested: Optional[List[str]] = None*, *connectors\_requested: Optional[List[str]] = None*, *runtime\_configuration: Optional[Dict] = None*, *tags\_labels: Optional[List[str]] = None*, *observable\_classification:*  $Optional[str] = None$   $\rightarrow$  Dict

Send analysis request for an observable.

Endpoint: /api/analyze\_observable

#### **Parameters**

- observable\_name  $(str)$  Observable value
- analyzers\_requested  $(List[str],$  optional) List of analyzers to invoke Defaults to [] i.e. all analyzers.
- connectors\_requested (List [str], optional) List of specific connectors to invoke. Defaults to [] i.e. all connectors.
- <span id="page-20-2"></span>•  $\text{tlp}(str, optimal) - TLP$  for the analysis. (options: WHITE, GREEN, AMBER, RED). Defaults to WHITE.
- runtime\_configuration (Dict, optional) Overwrite configuration for analyzers. Defaults to  $\{\}$ .
- tags\_labels (List[str], optional) List of tag labels to assign (creates nonexisting tags)
- observable\_classification  $(str)$  Observable classification, Default to None. By default launch analysis with an automatic classification. (options: url, domain, hash, ip, generic)

#### **Raises**

- [IntelOwlClientException](#page-20-1) on client/HTTP error
- [IntelOwlClientException](#page-20-1) on wrong observable classification

#### **Returns**

JSON body

**Return type** Dict

property session: Session

Internal use only.

### **4.1.2** IntelOwlClientException **class**

<span id="page-20-1"></span>class pyintelowl.exceptions.IntelOwlClientException(*\*args*, *\*\*kwargs*)

Bases: RequestException

```
property error_detail: Union[Dict, AnyStr]
```
# <span id="page-20-0"></span>**4.2 Tests**

### **4.2.1 Configuration**

Some tests require file samples, which can be found in the encrypted folder tests/test\_files.zip (password: "infected"). Unzip the archive in tests/test\_files folder before running the tests.

**Please remember that these are dangerous malware! They come encrypted and locked for a reason! Do NOT run them unless you are absolutely sure of what you are doing! They are to be used only for launching specific tests that require them** (\_\_send\_analysis\_request)

- With the following constants in \_\_init\_\_.py, you can customize your tests:
	- **– MOCKING\_CONNECTIONS:** Mock connections to external API to test functions without a real connection or a valid API Key.
- If you prefer to use custom inputs for tests, you can change the following constants:
	- **– TEST\_JOB\_ID**
	- **– TEST\_HASH**
	- **– TEST\_URL**
- **– TEST\_IP**
- **– TEST\_DOMAIN**
- **– TEST\_GENERIC**
- **– TEST\_FILE**
- **– TEST\_FILE\_HASH**

### **4.2.2 Launch Tests**

• The test requirements are specified in the test-requirements.txt file. Install them using,

```
$ pip3 install -r test-requirements.txt
```

```
• Launch the tests using tox:
```
\$ tox

# **FIVE**

# **INDICES AND TABLES**

- <span id="page-22-0"></span>• genindex
- modindex

# **INDEX**

# <span id="page-24-0"></span>A

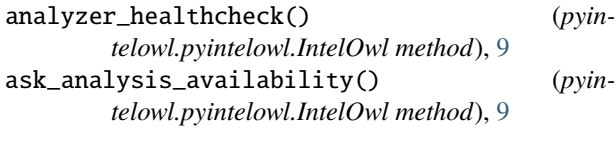

# C

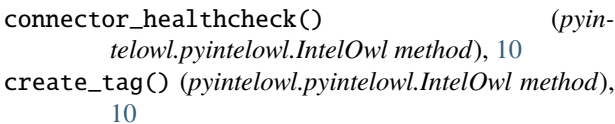

# D

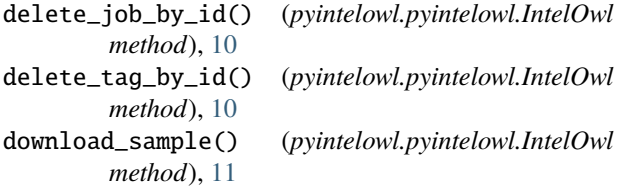

# E

edit\_tag() (*pyintelowl.pyintelowl.IntelOwl method*), [11](#page-14-0) error\_detail(*pyintelowl.exceptions.IntelOwlClientExcept property*), [17](#page-20-2)

# G

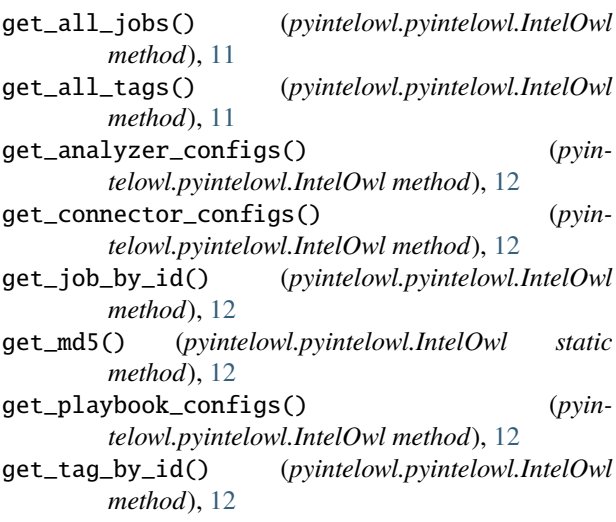

### I

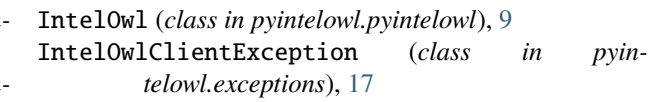

# K

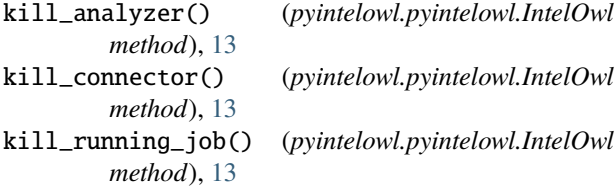

# L

logger (*pyintelowl.pyintelowl.IntelOwl attribute*), [13](#page-16-0)

# R

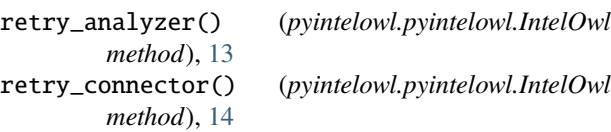

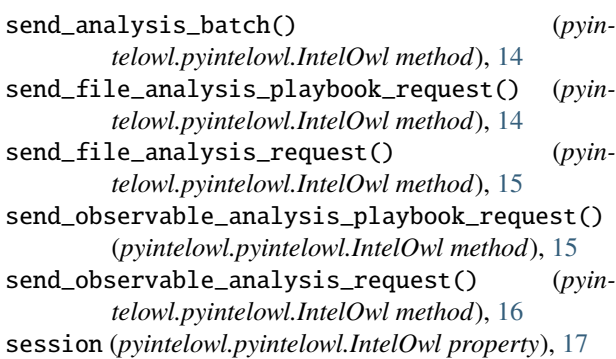